# **FreeBSD** 对闰秒的支持

2017-07-27 15:12:33 由 rcyu.

# 目录

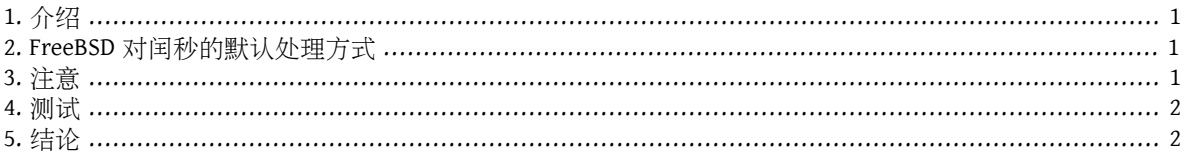

# <span id="page-0-0"></span>**1.** 介绍

闰秒是为了同步地球自转,而对原子钟标准时间所做的特定修正。本文描述了 FreeBSD 如何处理闰秒。

截至本文完稿时,下一个闰秒将会发生在2015年6月30日23:59:60 UTC。这个闰秒将会发生在南北美洲和亚太 地区的一个工作日里。

闰秒是由 [IERS](http://datacenter.iers.org/) 在 [Bulletin C](http://datacenter.iers.org/web/guest/bulletins/-/somos/5Rgv/product/16) 上宣布的。

<span id="page-0-1"></span>[RFC 7164](https://tools.ietf.org/html/rfc7164#section-3) 描述了闰秒的标准行为。也可参见 [time2posix\(3\)](https://www.FreeBSD.org/cgi/man.cgi?query=time2posix&sektion=3&manpath=freebsd-release-ports) 。

#### **2. FreeBSD** 对闰秒的默认处理方式

处理闰秒最简单的方法是使用 FreeBSD 预设的 POSIX 时间规则, 以及 [NTP](https://www.FreeBSD.org/doc/en_US.ISO8859-1/books/handbook/network-ntp.html)。如果 [ntpd\(8\)](https://www.FreeBSD.org/cgi/man.cgi?query=ntpd&sektion=8&manpath=freebsd-release-ports) 正在运行, 并日时 间和正确处理闰秒的上游 NTP 服务器同步, 闰秒将使系统时间自动重复当天的最后一秒。不需要进行其它 调整。

如果上游的 NTP 服务器没有正确处理闰秒, [ntpd\(8\)](https://www.FreeBSD.org/cgi/man.cgi?query=ntpd&sektion=8&manpath=freebsd-release-ports)会在错误的上游服务器发现错误并修正后, 跟着加上一 秒。

<span id="page-0-2"></span>如果未使用 NTP,将需要在闰秒过后手动调整系统时钟。

## **3.** 注意

闰秒在全世界的同一瞬间插入:UTC 午夜。日本在上午,太平洋在正午,美洲在傍晚,而欧洲在晚上。

我们相信并预期, 如果提供了正确和稳定的 NTP 服务, FreeBSD 会在闰秒时按设计运作, 正如在之前遇到 闰秒时一样。

然而我们要警告,事实上没有应用程序会向内核询问关于闰秒的事。我们的经验是,闰秒正如设计的一 样,本质上是闰秒前一秒的重播,这对大部分应用程序开发者来说是意想不到的事。

其它操作系统和电脑可能会也可能不会像 FreeBSD 一样处理闰秒, 没有正确和稳定 NTP 服务的系统一点也 不知道闰秒的发生。

电脑因为闰秒而崩溃并非闻所未闻,经验显示,大量的公共 NTP 服务器可能会错误处理和公告闰秒。

请试着确认不会因为闰秒而发生任何可怕的事情。

<span id="page-1-0"></span>测试是否将使用闰秒是可行的。由于 NTP 的性质,测试可能要运行到闰秒前24小时。有些主要的参考时钟 来源只在闰秒事件前一小时公告。查询 NTP 守护进程:

% ntpq -c 'rv 0 leap'

<span id="page-1-1"></span>包含 leap\_add\_sec 的输出表明了对于闰秒的正确支持。leap\_none 会在闰秒前24小时或闰秒过后显示。

## **5.** 结论

在实践中, FreeBSD 中的闰秒通常不是个问题。我们希望这篇文章能解释清楚这方面可能出现的状况, 以 及如何使闰秒事件进行得更顺利。